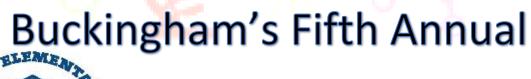

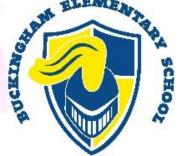

the video have to

be?

## Virtual Engineer Expo

amount of time is 5 minutes.

### **Expo Information Sheet**

| Expo information sheet              |                                                                                                    |
|-------------------------------------|----------------------------------------------------------------------------------------------------|
| What is the Expo?                   | The Expo is an opportunity to show off your creativity and innovative skills.                                                                                                    |
| How will the Expo                   | The Expo will be held virtually this year by students submitting short videos on Flipgrid.                                                                                            |
| be held?                            | There is no official sign up. If you are interested just sign into the Flipgrid and upload your video.                                                                                |
| <ul><li>When is the Expo?</li></ul> | Students who are participating have from March 31st until May 10th to submit their video. The videos will be shared in school on May 13th, which is Buckingham's Day of Design event. |
| How long does                       | There is no set time limit. The max                                                                                                    |

# What should the video show?

The video should show your project working and the student stating the materials used and how it works.

You can live record using Flipgrid or you can select "options" after you hit the 'Record a Response' box and upload a prerecorded clip.

# What kind of projects can I do?

Students can create a free build project, build a Lego set, or show off a robot they have at home. Any project or build that has to do with science and engineering can be shared through the Expo.

# What kind of projects have been done in the past?

If you are looking for ideas or inspiration, please feel free to check out Mrs.

<u>Doherty's website.</u>

There you will find a video that highlights projects from year's past.

Some examples: Lego builds, Minecraft worlds, Rube Goldberg machines, etc.

Projects can be big or small.

Click <u>here</u> to see a video of projects from over the last 5 years.

# Who do we contact for questions?

Mrs. Doherty at sdoherty@cbsd.org

#### 1. Go to flipgrid.com

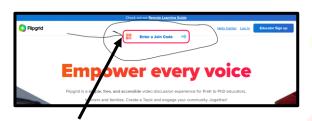

#### 2. Enter JOIN Code: fa53adc4

Sign in using GUEST password or student Microsoft email.

## Flipgrid Link and code.

#### Option 1: GUEST PASSWORD: Expo2021

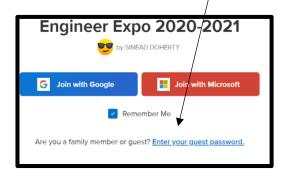

#### **Option 2: Student email**

Example:

lastname.firstinitial000@student.cbsd.org